## Adobe Photoshop CS5 - FREEWARE VERSION

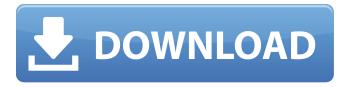

# Download Photoshop Cs5 64 Bit Free Crack Torrent (Activation Code) Free Download [Mac/Win] [Latest-2022]

Photoshop can be used in a variety of industries for various purposes. It can be used to retouch images for magazines and newspapers, to create comics, to combine multiple photos to create one photo, and to remove background. Because Photoshop can create and delete objects as well as alter and manipulate layers, it can be used to create different types of objects on a layer. In Chapter 9, I give you instructions on working with layers in Photoshop. Creating and Manipulating Images Creating and manipulating images in Photoshop is very easy. You simply use the tools available and make the adjustments that you want to your image. Although very straightforward in its operation, Photoshop has many features that enable you to make various image adjustments. The first image shown in Figure 3-2, on the left, is the original. In Figure 3-2, on the right, you see the image after I had created and adjusted various types of layers. In this chapter, I cover the following: Creating and drawing objects Changing the appearance of the objects Altering the appearance of objects Adding more objects Altering layers in an image Working with images Customizing images \*\*Figure 3-2:\*\* Quick and easy creation and editing in Photoshop. 1. Start by opening the image that you want to work with in Photoshop. I chose the image of the concrete man. 2. Click the Layers icon on the workspace to open the Layers window (refer to Figure 3-2, on the left). You see an image with a gray box, representing the image area. The Layers window has a drop-down menu that you can use to change the size of the gray box. For this image, I have it set to the maximum size by using the drop-down menu. 3. Click the New Layer icon to add a new layer to the current image. 4. Click inside the window and begin drawing what you want to appear in the picture. You can draw anything you want — such as an outline, a shadow, or a bevel. Figure 3-2, on the right, shows the sketch that I drew. 5. Press the Ctrl+D (Windows) or +D (Mac) keys to duplicate the layer, just as you would do in the rest of Photoshop. You can also apply other effects to the duplicate layer, such as a

#### Download Photoshop Cs5 64 Bit Free [Mac/Win]

Here is a collection of Photoshop tutorials for beginners. There is something for everyone in this list of Photoshop tutorials for beginners. We have covered tools, techniques, workflows, and everything in between! These tutorials will help you learn Adobe Photoshop quickly and develop a productive routine for you as an artist. It's just like the old days, you'll get to play in the sandbox with your friends (under the tuition of a teacher). Ways to Create and Sell Your Own Creations with Photoshop The big question is, "Can I make money with Photoshop?". I mean, you have to admit, it's one of the most used and needed software programs in the world. Photoshop comes with the Adobe Creative Cloud service, a suite of programs that include Photoshop, Illustrator, InDesign, Lightroom and more. It's a huge bundle of tools that you will have to pay for. But what if you don't want to create a piece of art just to pass it around to your friends, you want to put it on Ebay or start up a site of your own? Well, you can learn the ins and outs of designing with Photoshop and earn extra money. Create Flamingly Your Own Photoshop Tuts For Beginners For this tutorial, we'll be utilizing Photoshop CS6. You can use your current Photoshop version, Photoshop CS6, as long as you have an instruction on how to obtain the outdated Windows XP version. The first thing you will need is Photoshop Elements, which is an alternative to Photoshop, and will be located in the Adobe Creative Cloud program. This is usually located in the Creative Cloud's "Apps". If you can't locate it, you can buy Photoshop Elements here on the Adobe website. If you have Photoshop CS5 or CS6, you will need to update your photo editing to CS6. This can be done by following the update instruction. After you have created the image, you will need to "Restore Image" and "Resize Image" to make the file smaller, and get it ready to upload to your computer. Next, you will need to export your image as a PNG. Select "File > Export > Save For Web & Devices", then click "Save for Web", and "Save for Web & Devices \$\infty\$ 05a79cecff

#### Download Photoshop Cs5 64 Bit Free Free Download

1. Field of the Invention The present invention relates to an image forming apparatus, such as a laser printer, a copying machine, a facsimile apparatus, and a digital multi-function apparatus having plural functions, and more particularly, to a drive control method for the optical scanning device of an image forming apparatus. 2. Description of the Related Art Image forming apparatuses, such as laser printers, include an optical scanning device, such as a polygon mirror, a scanning lens, a light source, a motor that rotates the optical scanning device, and a print head that forms an image on a photoconductive drum using scanning light. The image forming apparatus is equipped with a power supply device that supplies power necessary for operations of the above components, to prevent a paper jam, a print ghost, and a print failure. The image forming apparatus having the above power supply device is generally equipped with a power switch that selectively supplies the power necessary for operations of components and a power detection unit that detects whether the power supplied from the power switch is in an on or off state. Further, the image forming apparatus having the above power supply device may be equipped with a power switch that selectively supplies the power necessary for operations of components as the power switch is operated by a user. Further, there is known an image forming apparatus that is equipped with a power detection unit that detects whether the power supplied from the power switch is in the on or off state. Conventional image forming apparatuses have a detection circuit that detects an electric current generated in a driving component (such as a step motor and a motor) of an optical scanning device. Further, it is known that a current increase that is caused by the failure of the driving component of an optical scanning device causes the electric current to exceed a predetermined current. The image forming apparatus is controlled so as to stop the power supply device when the current increase occurs. However, the power supply device supplies the power by determining the current using the detection circuit that detects the electric current. Therefore, the power supply device has problems in that noise caused by the contact resistance between the detection circuit and the driving component of the optical scanning device cannot be ignored. Further, the detection circuit is connected to the ground of a driving circuit that drives the driving component of the optical scanning device. Therefore, a drain voltage of the driving circuit is changed when the power switch is turned on. Accordingly, a load current of the detection circuit changes with the change of the drain voltage. The

### What's New In?

In a moment of probably little surprise, the Asian Development Bank's global economic forecasts and projections for the next decade have been significantly cut, and the picture for the region in particular is gloomy. ADB sees Asia becoming an economic giant in the next 10 years, but not by the same magnitude as it was. It sees a sharp decline in growth in China, Japan, and South Korea from last year's levels, while India, Indonesia, Malaysia, and the Philippines also take a major hit, with a drop of several percentage points or more in GDP. The ADB notes that a large part of the decline in India and Indonesia is not because of bad policy, or the Chinese economic miracle, which in both cases continues to be a large factor. Rather, ADB said, both countries "still suffer from unsustainable fiscal deficits and excessive and illiquid corporate debt, as well as from extensive capital flight resulting from their large current account deficits and dependence on foreign financial services." ADB figures for the countries that remain forecast to grow above last year's levels – Malaysia, the Philippines, and the big Southeast Asian countries in East, South and South-East Asia - are all higher than last year's forecasts. Photo credit: Caixin.com Read next: Revolvers, RC heli, we got 'em allAfter the crash of flight 981, which left one hundred people dead, the President declared a state of emergency. This state of emergency, so declared, allowed the government to create a national database in order to track everyone's movements. And this database was called "SIGMA", which stands for "Sigmeine" - that is, memory. Those who forgot the secret signal of SIGMA were to be sentenced to death. A few days later, every memory would be erased. - Excerpt from the novel Abbasso, by Ezio de Iongh (translated from Dutch)Edward Murray Wall Edward Murray Wall (January 25, 1878 – January 7, 1974) was a research professor of Greek at Harvard University. He is best known for his study of John Milton. Biography Wall was born in Montreal, Canada, and educated at McGill University and Harvard University. He was married to E. A. Selma in 1906, and they had two children. He died in January 1974 at age 95 and was buried in

#### **System Requirements:**

OS: Windows 7 and up, CPU: Intel Core i3-3220, RAM: 4GB+ If you'd like to see what the game looks like in action, you can watch our gameplay video below: Jailbreak: On The Way! New Experimental Mode: Once you've got all of the skills and abilities you need, you're ready to rumble. It's time to try out new techniques and experiment with new abilities that you haven't had a chance to play around with before. To try out these new

#### Related links:

https://streetbazaaronline.com/wp-content/uploads/2022/07/Photoshop\_CC\_2021\_2322.pdf

https://djolof-assurance.com/wp-content/uploads/2022/07/download\_shape\_tool\_photoshop\_cs6\_free.pdf

https://juliepetit.com/how-to-use-photo-realistic-brushes-in-photoshop-sketch/

https://www.smallblackowned.com/wp-content/uploads/2022/07/adobe\_photoshop\_lightroom\_2021\_free\_download.pdf

https://www.newportcyclespeedway.co.uk/advert/free-download-photoshop-cs4-full-version-crack/

 $\underline{https://cosmonet.club/upload/files/2022/07/kabbdOQPe2EMqavzXSVx\_01\_8c1fff00b430d3a0e33fb9ea517d4bbf\_file.pdf}$ 

http://airbrushinformation.net/?p=13776

http://match2flame.com/adobe-photoshop-express-7-windows-10-free-download/

https://alternantreprise.com/conseils/adobe-cc-2016-free-download/

https://baukultur.plus/wp-content/uploads/2022/07/adobe\_photoshop\_5\_download.pdf

https://usdualsports.com/wp-content/uploads/2022/07/Free Download Photoshop Water Effect Brushes.pdf

http://pepsistars.com/cc2009-atal-update-photoshop-creative/

https://richard-wagner-werkstatt.com/2022/07/01/noiseware-professional-noiseware-free-download/

https://myrealex.com/upload/files/2022/07/Z76ZpRos9RpJ1GKnDrJ2 01 09c5e6fd4f026806a9e182e233e2be1b file.pdf

http://cefcredit.com/?p=23517

http://www.interprys.it/?p=30901

https://aapanobadi.com/2022/07/01/where-can-i-download-older-versions-of-photoshop/

https://undergroundfrequency.com/upload/files/2022/07/zGkZt43cjKljQfUn7RtW\_01\_cbda714baaed5b553fc289809149e876\_file.pdf

https://donin.com.br/advert/beautyful-album-free-12-x-36-new-design-psd-2/

https://doitory.com/wp-content/uploads/2022/07/photoshop\_cs4\_full\_version\_free\_download\_for\_windows\_7.pdf